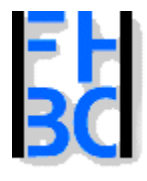

**Informations- und Kommunikationssysteme** 

PHP – JavaScript Kapitel 3

## Einfügen von JavaScript und PHP in HTML - Dateien

## **JavaScript:**

<script language="javascript"> mach was, tu was;

</script>

### ODER

<script language="javascript" src="./javascript/addition4.js"> </script>

### **PHP**

<?php mach was?>

# ODER

<?php

require("./includes/addition4.inc.php"); ?>

PHP / JavaScript Bernd Blümel & Christian Metzger - Version 07 April 2003

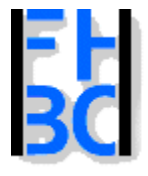

**Informations- und Kommunikationssysteme** 

PHP – JavaScript Kapitel 3

```
PHP / JavaScript Bernd Blümel & Christian Metzger - Version 07 April 2003
Verschiedene Arten der Einbindung bei PHP
 SGML-Stil<?
        some php code
 ?>XML-Stil<?php
        some php code
 ?>ASP-Stil<\frac{9}{6}some php code
 \frac{0}{0}JavaScript-Stil
 <script language="javascript" runat="server">
        some php code
 </script>
                                                          wir verwenden
```
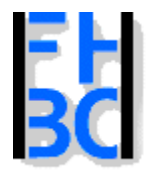

#### **Informations- und Kommunikationssysteme**

# Warum Code auslagern?

- ☺ Die HTML-Datei wird kleiner
- $\odot$  Erstellung von HTML und Script-Dateien kann mit unterschiedlichen Werkzeugen erfolgen
- $\mathbf{C}$  Eine zentrale Datei kann in unterschiedlichen Seiten eingebunden werden
	- **Ø Wartung des Codes und der HTML-Seiten wird vereinfacht**
	- $✓$  **Festplattenspeicherbedarf wird vermindert**
	- **Ø Ladezeit wird verkürzt, da JavaScript-Datei nur einmal geladen wird**
- $\circledcirc$  Kann Datei aber auch unübersichtlich machen

nur sinnvoll wenn ausgelagerter Code in verschiedene Dateien eingebunden wird

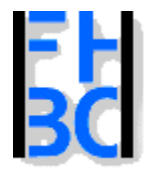

**Informations- und Kommunikationssysteme** 

PHP – JavaScript Kapitel 3

# JavaScript Beispiel

```
<!-- Das Programm addiert natuerliche Zahlen
  bis zu einer eingegebenen Zahl
 Dateiname: addition4.html //-->
<!DOCTYPE HTML PUBLIC "-//W3C//DTD HTML 4.0//EN"><html><head><title>Addition mit Eingabe</title>
</head><body>
  <script language ="JavaScript"
           src="./javascript/addition4.js">
  </script>
</body>
</html>
```
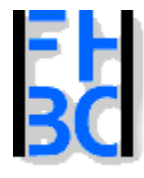

#### **Informations- und Kommunikationssysteme**

PHP – JavaScript Kapitel 3

# JavaScript \*.js Datei

```
// Dies Programm addiert Zahlen bis
// zu einer eingegebenen Zahl
var bisZu;
var summe;
bisZu=prompt("Bitte geben Sie Zahl, bis zu der summiert wird, ein","");
bisZu=parseInt(bisZu);
summe=0for(i=1;i=bisZu;i++){
  summe=summe+i;
}
document.write ("Die Summe der ersten " + bisZu +
            " natürlichen Zahlen " +
              " ist: " + summe);
```
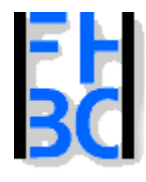

**Informations- und Kommunikationssysteme** 

PHP – JavaScript Kapitel 3

## PHP Datei einbinden - Beispiel

```
<!-- Das Programm summiert bis zu einer
  einegegebenen Zahl
 Dateiname: addition4php.php //-->
<!DOCTYPE HTML PUBLIC "-//W3C//DTD HTML 4.0//EN"><html><head><title>Addition mit Eingabe in php (Teil 2)</title>
</head><body><h2>Aufsummierung nat&uuml;rlicher Zahlen: Das Ergebnis</h2>
<?php
  require once("./includes/addition4.inc.php");
?></body>
</html>
```
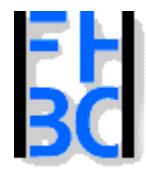

**Informations- und Kommunikationssysteme** 

PHP – JavaScript Kapitel 3

# addition4.inc.php

```
<?php
// Dateiname: addition4Php.inc.php
  $summe=0;
  for($i=1;$i<=$bisZu;$i++)
  {
    $summe=$summe+$i;
  }
  echo "Die Summe der ersten $bisZu natürlichen Zahlen ist: $summe";
?auch in der einzubindenden Datei stehen php-tags
```
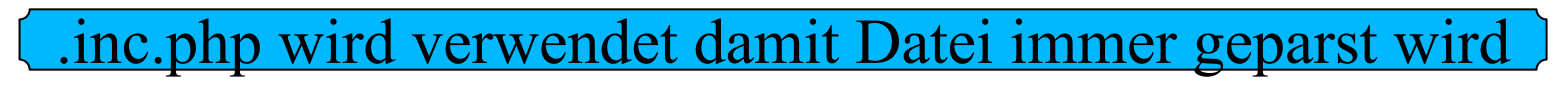